## $\sim$  7 PDF

https://www.100test.com/kao\_ti2020/237/2021\_2022\_\_E8\_AE\_A1\_  $E7_AE_97_E6_9C_BA_E7_c97_237730.htm$  7

 $1$ 

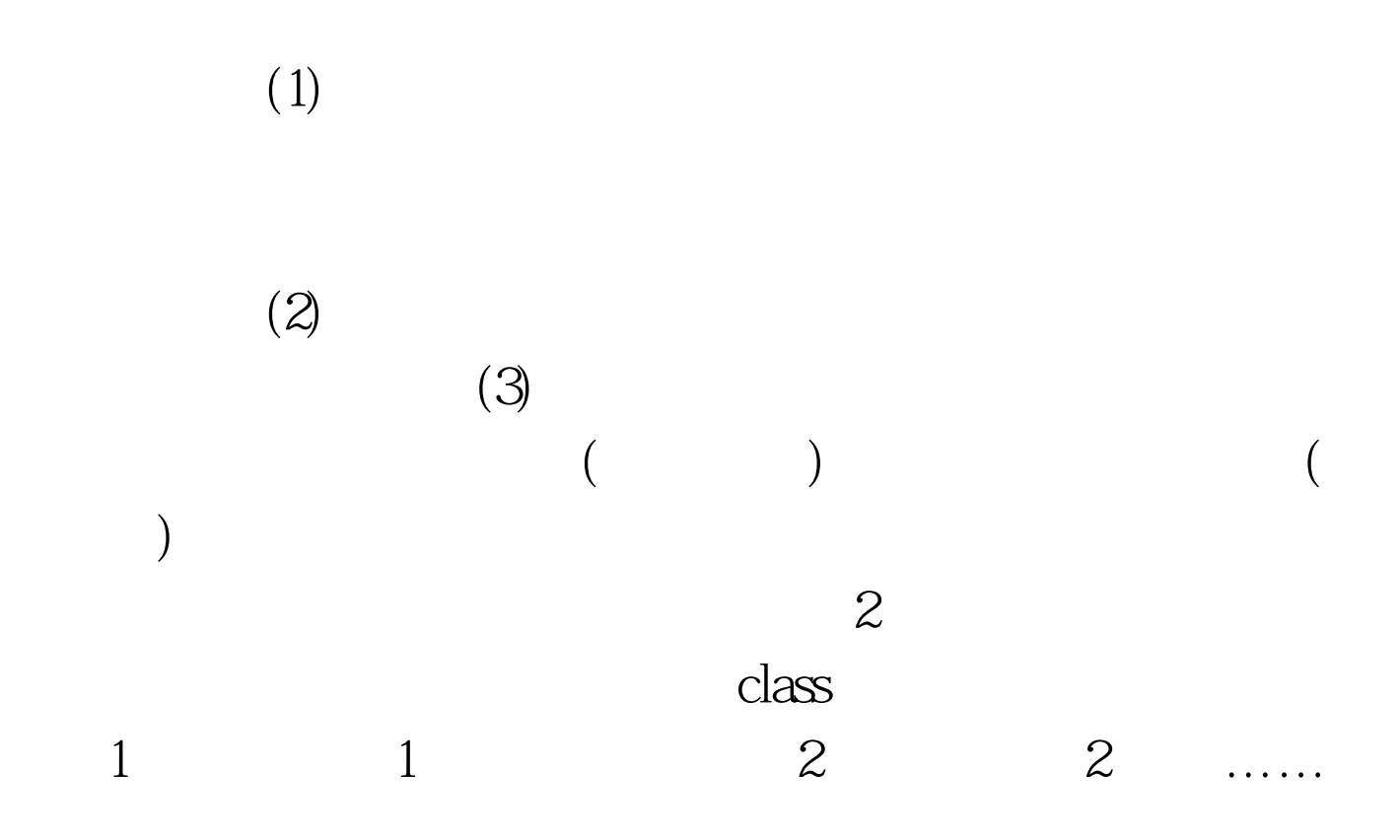

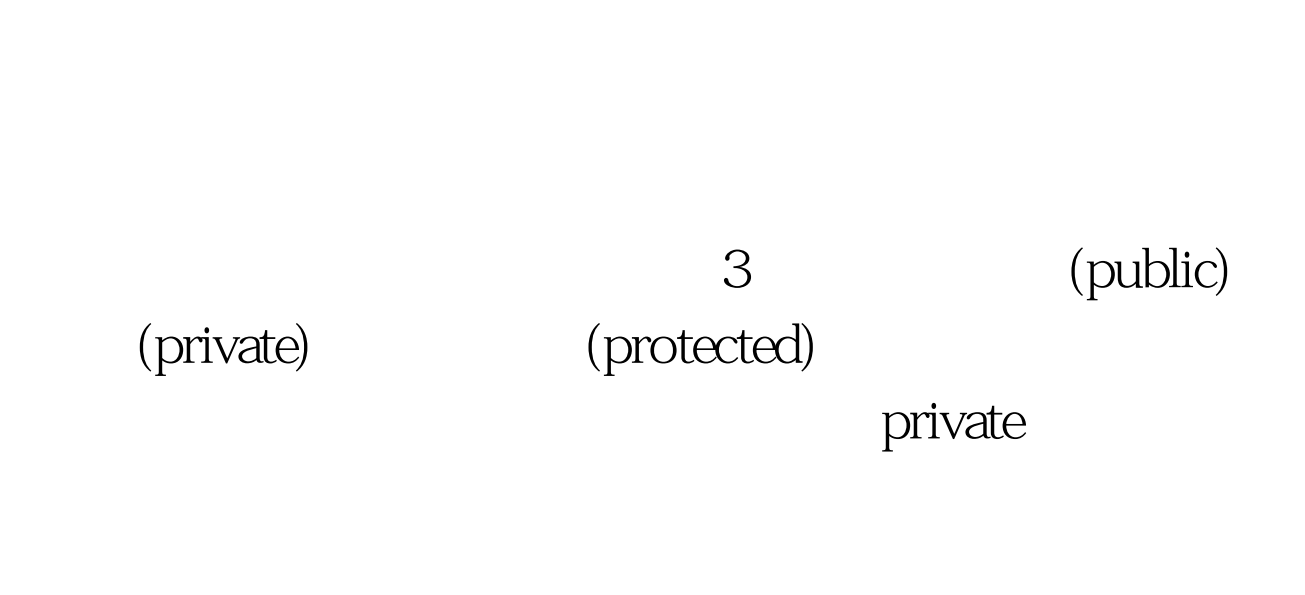

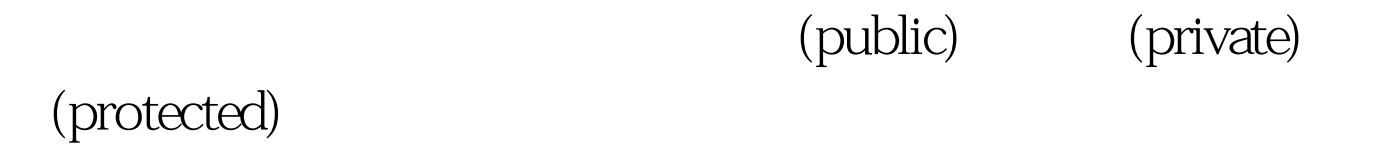

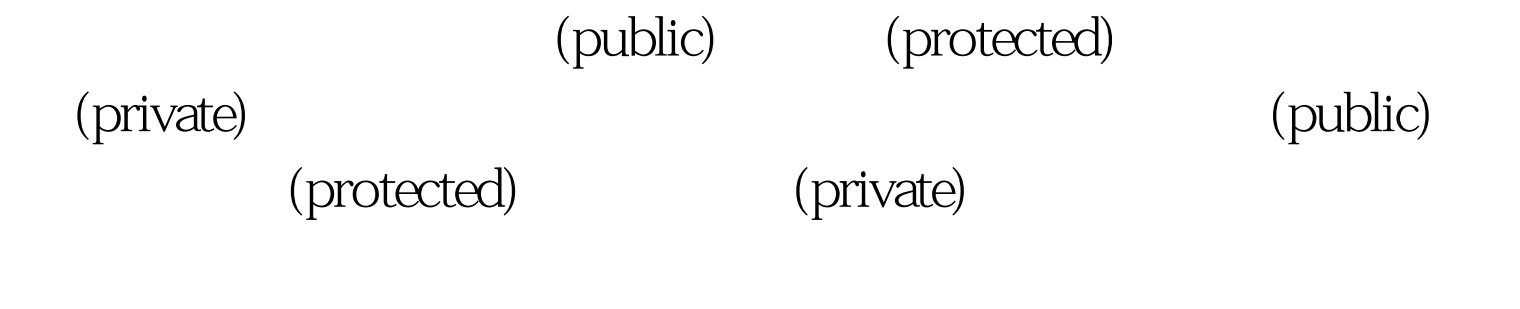

 $(1)$ 

n n

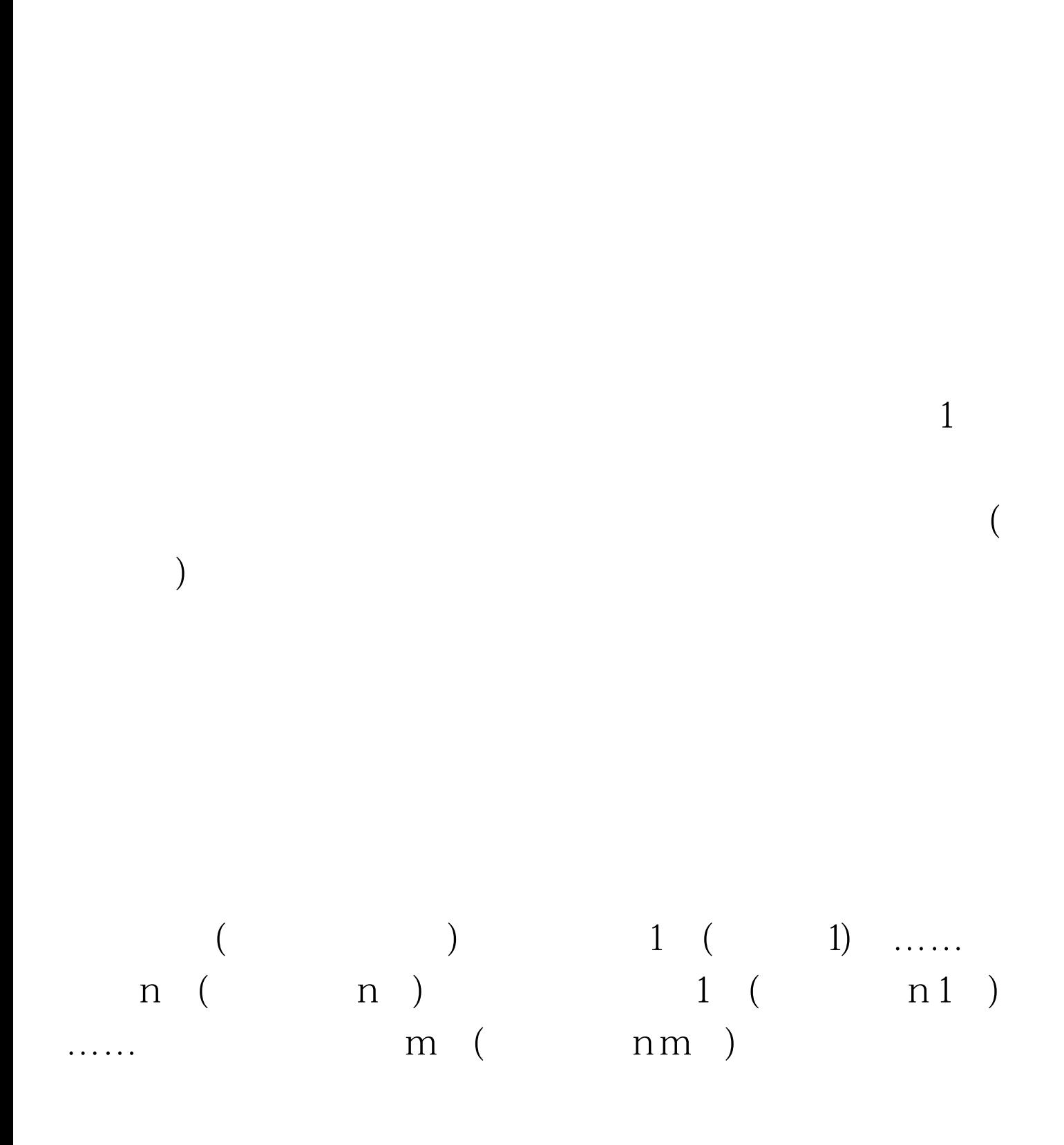

 $(2)$ 

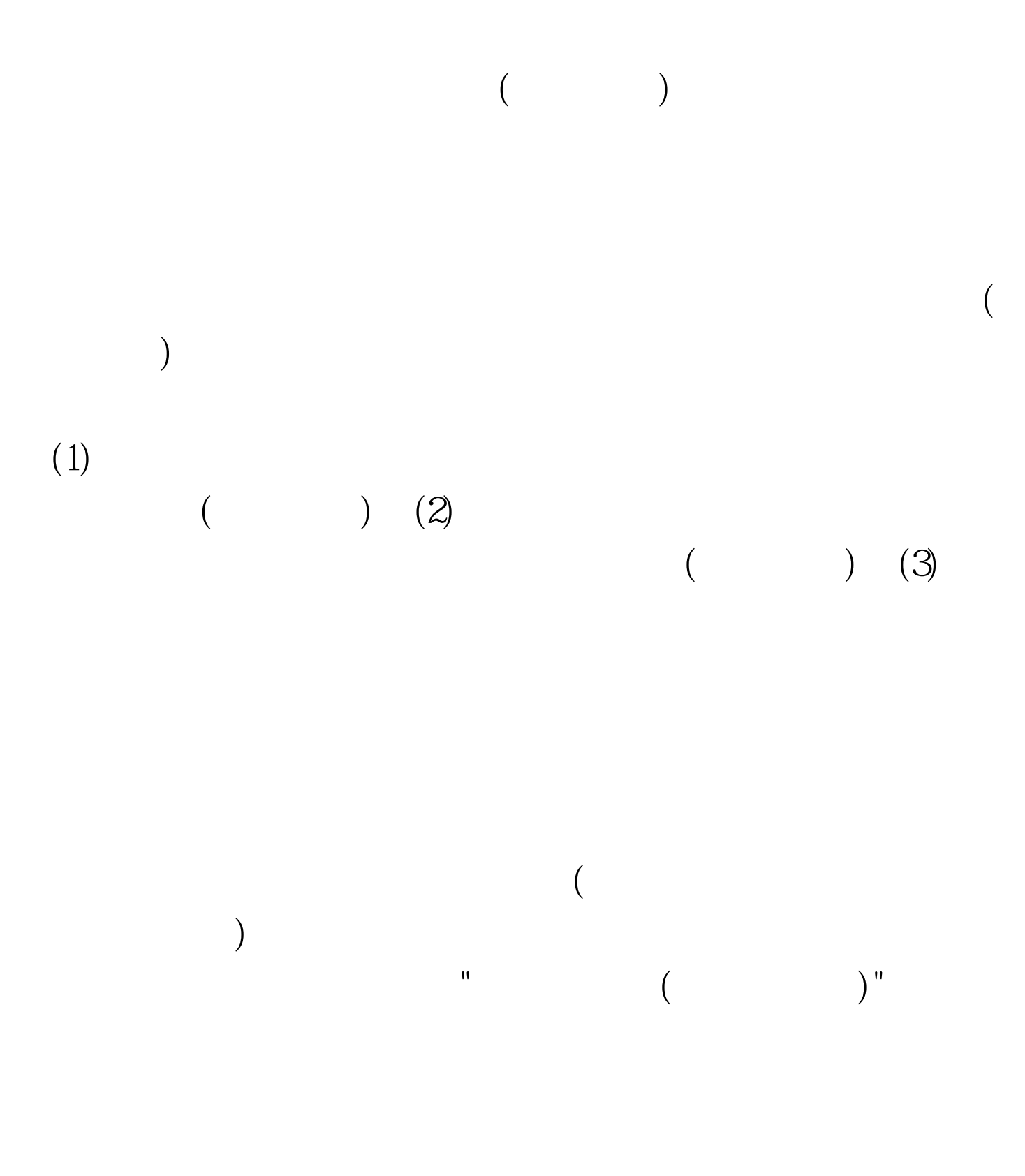

 $100T$ est

## www.100test.com